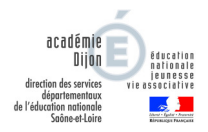

# Édition numérique d'un journal collaboratif interclasses

## *Pour qui ?*

Les classes de cycle 3.

## *Pourquoi ?*

- Parce que l'éducation aux médias et à l'information (EMI) occupe une place importante dans les nouveaux programmes dès le cycle 2 et dans le parcours citoyen.
- $\checkmark$  Parce que c'est un enjeu de société.
- Parce qu'on ne sait pas forcément comment mettre en œuvre l'EMI dans sa classe.

#### *Comment ?*

- $\checkmark$  Publication à chaque période scolaire d'une édition d'un journal numérique.
- $\checkmark$  Pour chaque édition :
	- > Des articles proposés par les classes participantes ;
	- > Une classe rédactrice en chef qui sélectionne les articles, les met en ligne, rédige un éditorial...
- Un site Internet dédié au projet.

#### *Quelle implication pour la classe ?*

- $\checkmark$  Engagement au choix :
	- > Participation à chaque édition du journal ;
	- > Participation ponctuelle possible.

#### *Quel accompagnement ?*

- $\checkmark$  Projet coordonné par le groupe TICE 71.
- $\checkmark$  Accompagnement local par l'ATICE de circonscription.

## *Une formation ?*

- un parcours M@gistère de 3h pour :
	- > comprendre le dispositif ;
	- > entrer dans le projet ;
	- > disposer de ressources pour travailler avec ses élèves.
- $\checkmark$  en complément, une animation pédagogique optionnelle de 3h sur l'EMI (selon les circonscriptions)

# *Quelles compétences et connaissances travaillées ?*

# *Avec quels outils numériques ?*

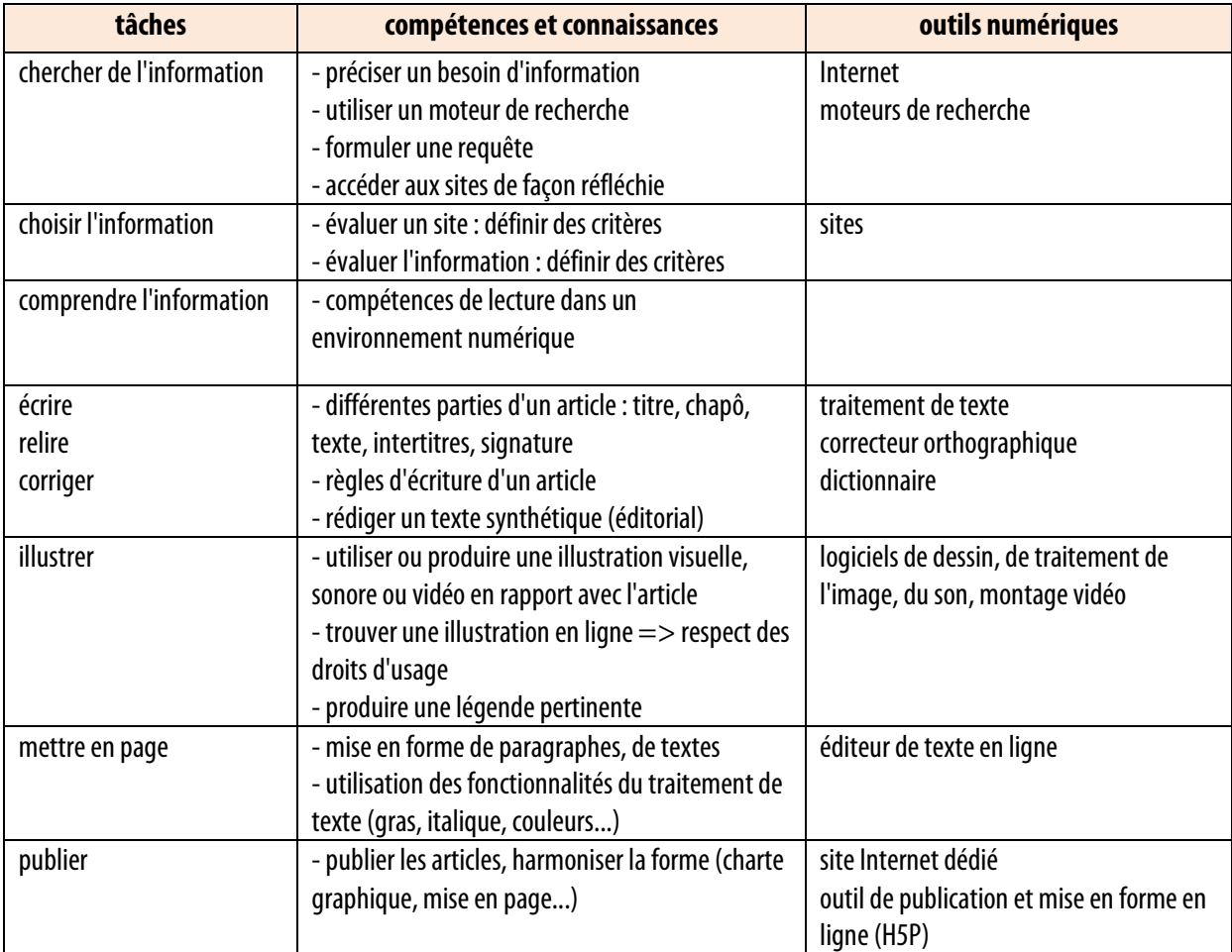

# *Comment s'inscrire ?*

Inscription à envoyer à Stéphane TANK avant le 15 septembre 2016.